## **Understanding Your Advisement Report**

Your Advisement Report (ADVIP) is the university's official record of your progress toward degree completion, based on your specific major(s), minor(s), and the year at which you first enrolled at UArizona. You can generate an updated ADVIP at any time in your UAccess Student Center.

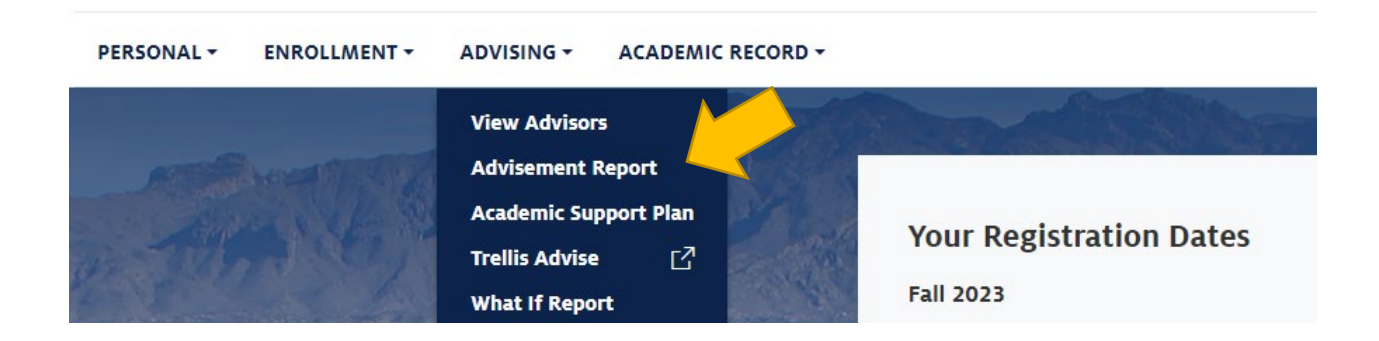

Once your ADVIP loads on the page, you are encouraged to select the pdf view option since it's easier to read.

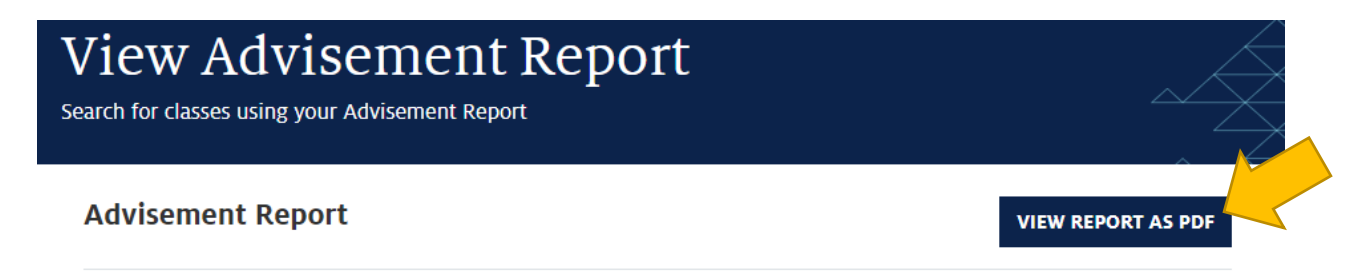

Your Advisement Report begins with a summary of important information, including:

- Cumulative, major, and minor GPAs. A 2.0 minimum GPA is required in each category for graduation.
- Total units completed, and total upper-division units completed. \*The Total Units column includes units that are in-progress, or that a student has registered to take in a future term. In this example, the student has 115 "total units", and 14 "in progress units." This means that the student has only completed 101 units, but is on track to have 115 units if they successfully complete all courses they have registered for.
- Students need a minimum of 120 units, at least 42 of which must be upper-division (300/400-level), to graduate.

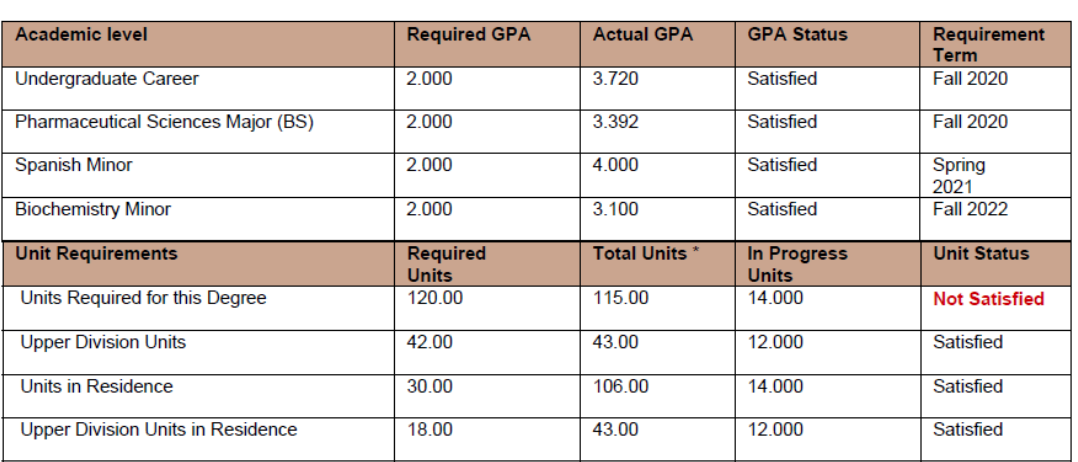

## **Graduation Requirements**

The initial sections of your ADVIP reviews graduation policies, including transfer credit maximums. (No more than 64 of your degree-eligible units can be earned at a community college). As you scroll through your ADVIP, you'll find more detailed course requirements, including Honors (if applicable), foundations, general education, supporting science requirements, major requirements, and minor requirements (if applicable).

If you still have outstanding requirements in a particular area, that section will have a red "not satisfied" notation. In this example, we can see that a student's Building Connections General Education requirements are not satisfied. The student needs three courses to fulfill the requirement but has only taken two. One is still needed. Beneath the course requirement summary, students can see a list of all possible courses that could be taken to complete the requirement.

**Building Connections Courses** (R16658/L10) Not Satisfied: Complete 3 courses, 9 units total. Transfer students with quarter system credits may satisfy requirements with 3 courses and 8.01 units.

· Units: 8.01 required, 6.00 completed, 2.01 needed Courses: 3.00 required, 2.00 completed, 1.00 needed

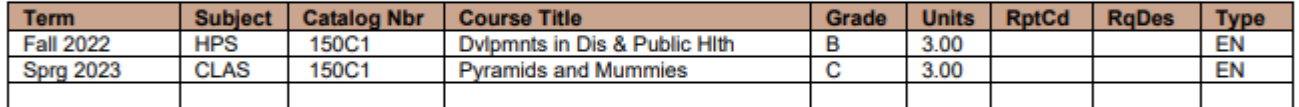

## **Courses Available**

ACBS 160D1, AED 150C1, AED 210, AFAS 208, AFAS 335, AFAS 371, AIS 210, ANTH 150C1, ANTH 201, APAS 260, ARC 160D1, ARC 220, AREC 150C3, AREC 365, ART 150B1, ART 160D3, ART 360, ASTR 214, ASTR 333, BSM 201, CE 301, CHS 202, CLAS 160B1, CLAS 240, CLAS 305, CLAS 346, EAS 201, EAS 270, EAS 359, ECON 150C1, ECON 205, ENGL 150B2, ENGL 160A2, ENGL 307, ENGL 308, ENGL 347, ENGR 422, ENTO 160D1, ENVS 210, ENVS 310, ESOC 150B1, FCM 201, FREN 230, FREN 231, FSHD 150B1, GEOG 210, GEOG 256, GEOS 214, GEOS 222, GER 114 CED 150R1 CED 160A1 CED 160D2 CED 370 CMS 150R1 CMS 150R2 CMS 150R 150R1 CMS 160C1 CMS 200

A section will show as satisfied if a course is complete, in progress, or on your schedule for a future term. In this example, you can see that a student's microbiology requirement shows as satisfied because they have already completed the lab and are currently enrolled in the lecture (as indicated by the IP  $-$  In Progress notation.) If the student dropped or failed that in-progress course, the section would revert to Not-Satisfied.

10. General Microbiology Lecture and Lab Satisfied: Complete 4 units.

- Units: 4.00 required, 4.00 completed

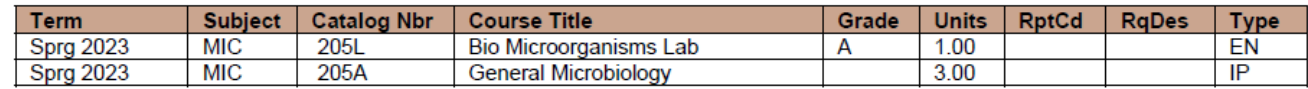

Once you have registered for courses, your ADVIP will immediately update to show how those courses will apply toward degree requirements. If your new courses don't fulfill requirements on your ADVIP as you expected they would, talk to your advisor! Also let your advisor know if you have transfer, dual enrollment, or exam credit that you had expected would fulfill requirements but does not appear to be doing so. Your advisor can make updates to your ADVIP if appropriate.

(R16062/L100)